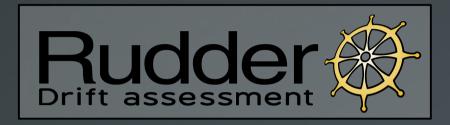

# Configuration management benefits for everyone

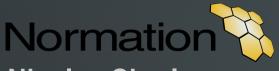

Nicolas Charles Jonathan Clarke <nch@normation.com>

<jcl@normation.com>

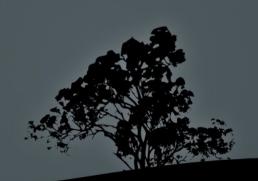

# Speakers

**Nicolas Charles** 

Scala developer

Works at Normation

Rudder developer

CFEngine expert

CFEngine Community Champion

**Jonathan Clarke** 

Sysadmin

Works at Normation

Rudder developer

CFEngine expert

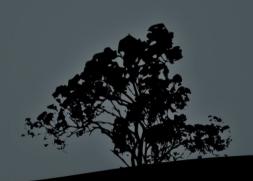

# Make sure the service does it's job

Install & Update Configure Run

### Security

User accounts
Password policy
Backups
Log everything
Security patches

# Service management

### Availability

Limit the impact of a failure Scale out Plan for disaster recovery

### Knowledge

Document configuration Formalize procedures Log changes

#### Automate

First install + reinstalls Update Configure

#### Collaboration

More knowledge:
Centralize information
Full change log
Less documentation:
Less written procedures
More automation

# Configuration management benefits

### Regular checks

Install OK?
Configuration OK?
Integrity?

#### Industrialization

Re-use (configs, policies...)
Reporting on config status
Dashboards

In some situations, configuration management may be too much overhead...

# For the all the rest, advantages are undeniable!

## But does everyone really benefit?

Managers?

Junior sysadmins?

Non specialists?

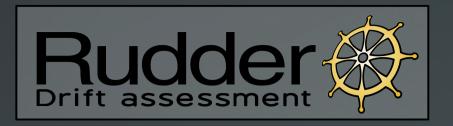

### Goals

# Lower the learning curve to use CM

This may mean losing some flexibility but mustn't mean losing efficiency

# Share CM benefits with a wider population

Different information and capabilities for different people

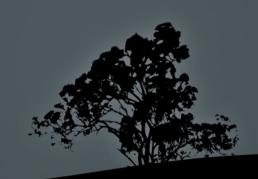

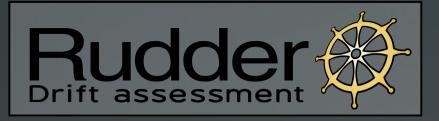

## **Fundamentals**

# Build on reliable tools

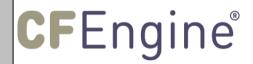

Based on CFEngine Lightweight and powerful

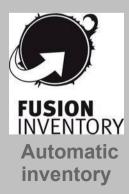

#### **Share**

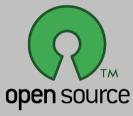

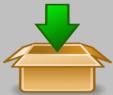

OS-specific packages

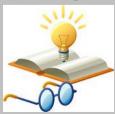

Library of infrastructure configurations included

### **Improve**

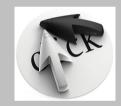

Web interface

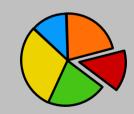

Reporting graphique

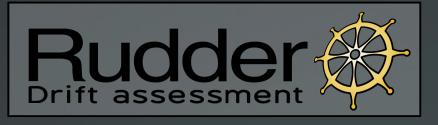

New nodes

# Principle

Inventory

Web interface on Rudder server

View node data

Put nodes in groups

Configure rules on groups

View infrastructure status

CFEngine policy

Managed nodes

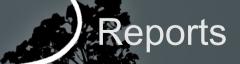

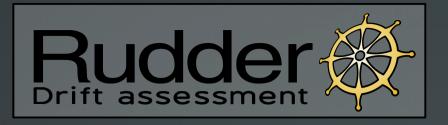

# **Configuration Rules**

# Predefined templates to manage systems

- Install packages, distribute files
- Manage users, distribute SSH keys
- Configure DNS, NTP, package managers
- Schedule backups

# Parametrization in the Web Interface

- Forms to change defaults

# Conversion into CFEngine Policies

- Applied by CFEngine agents

. . .

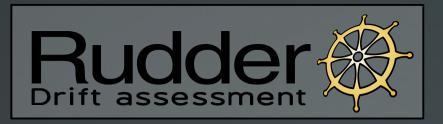

### **Current status**

Version 2.3 released in october 2011

Web interface to manage nodes and configuration rules

Real time reports on infrastructure status

Policy Templates (currently 33)

All changes logged

Packaged for main Linux distributions

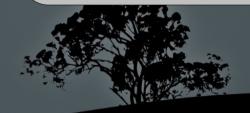

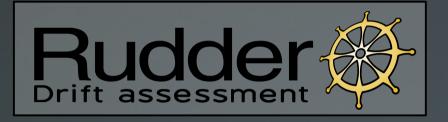

# Demonstration

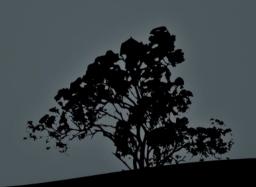

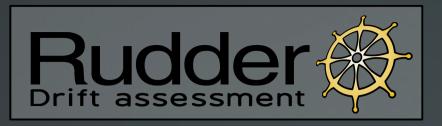

### Install

### Installing a Rudder server

- # echo 'deb http://www.rudder-project.org/apt-2.3/ squeeze main' >> /etc/apt/sources.list
- # aptitude update
- # aptitude install rudder-server-root
- # /opt/rudder/bin/rudder-init.sh

### Installing Rudder on a node to manage

- # echo 'deb http://www.rudder-project.org/apt-2.3/ squeeze main' >> /etc/apt/sources.list
- # aptitude update
- # aptitude install rudder-agent
- # echo "server address" > /var/rudder/cfengine-community/policy\_server.dat

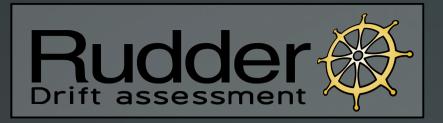

# Requirements (node)

Small amount of free RAM (10-20 MB)

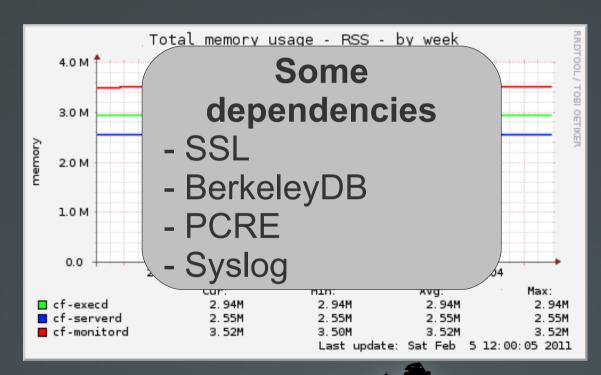

Memory occupation of CFEngine deamons

## Rudder architecture

Based on typical CFEngine architecture

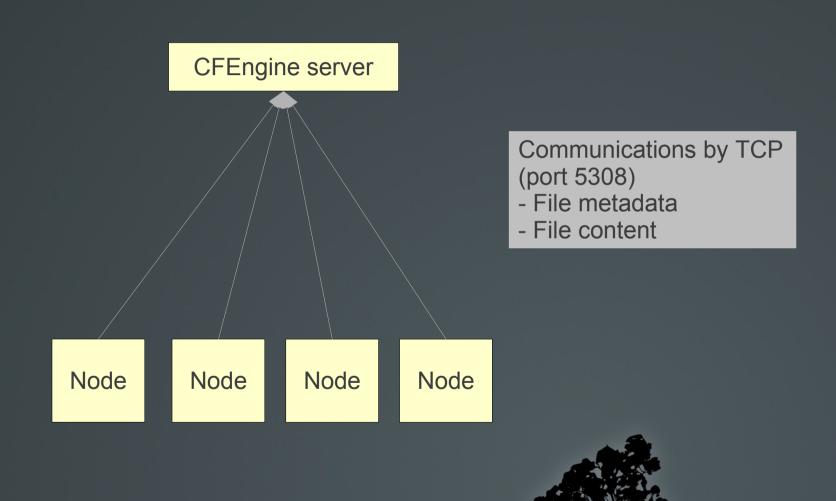

### Rudder architecture

Extra components on the server only

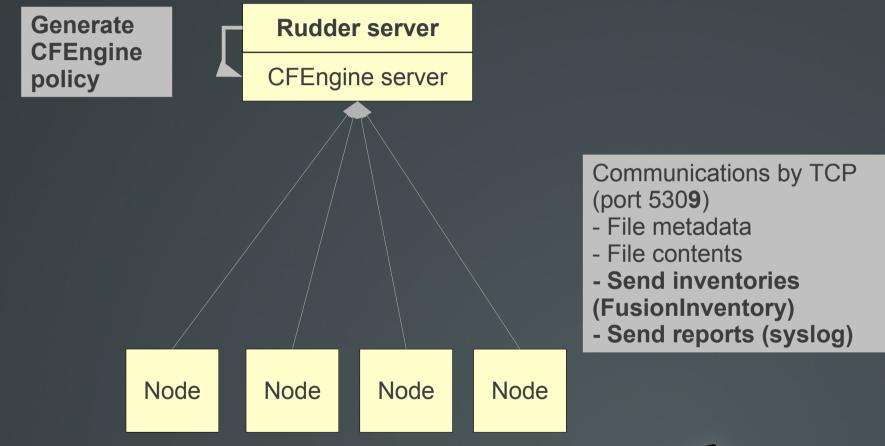

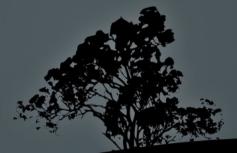

### Rudder workflow

#### **Policy Templates**

CFEngine syntax
Variables for web configuration

Enter variables in the web interface

**Policy Instances** 

#### **Nodes**

Search criteria on inventory information

- Hardware / OS / Network
- Software
- Node name

Create a group

Group

#### **Configuration Rule**

Apply Policy Instances to a Group

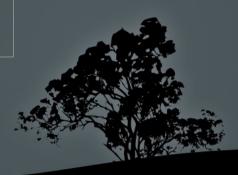

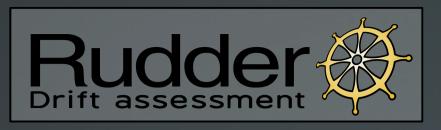

### **Extend**

### Write new Policy Templates

- Based on CFEngine 3
- An XML descriptor to set up the web forms
- Configure anything!

#### Write plugins for the webapp

- Plugins are automatically discovered at startup
- Implementation example: https://github.com/Normation/rudder-plugin-helloworld

# Roadmap

- 2.4: February 2012
  - Import/Export configurations across Rudder servers
  - Approval process for changes before deploying them
  - More and better Policy Templates
  - Deleting nodes
  - Simple REST API
- 2.5: Mid 2012
  - Better Policy Configuration display
  - More detailed reporting
  - Authorizations

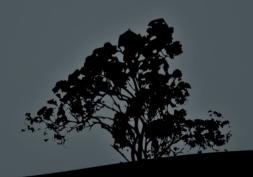

# Community

- Source code on GitHub
- Documentation wiki
  - http://rudder-project.org
- Small open source community
  - Mailing lists
    - rudder-users@lists.rudder-project.org
    - rudder-dev@lists.rudder-project.org
  - IRC: #rudder on FreeNode
  - Twitter: @RudderProject

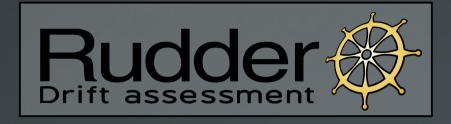

## **Questions?**

Stay in touch...

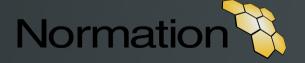

**Nicolas Charles** 

Mail: nch@normation.com

Twitter: nico\_charles

**Jonathan Clarke** 

Mail: jcl@normation.com

Twitter: jooooooon42